$<<$ Visio 2007

 $<<$ Visio 2007

, tushu007.com

- 13 ISBN 9787302172567
- 10 ISBN 7302172560

出版时间:2008-11

页数:326

PDF

更多资源请访问:http://www.tushu007.com

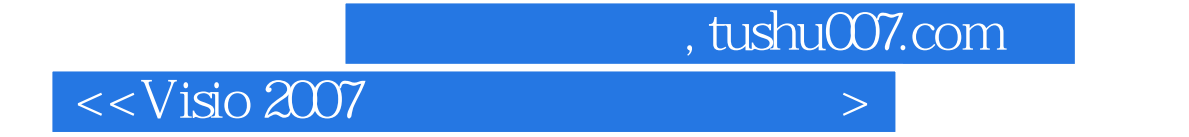

Visio 2007 Microsoft

Visio 2007 **with a set of the extended extended**  $\mathbb{R}^n$  ,  $\mathbb{R}^n$  ,  $\mathbb{R}^n$ 

 $Visio$ 

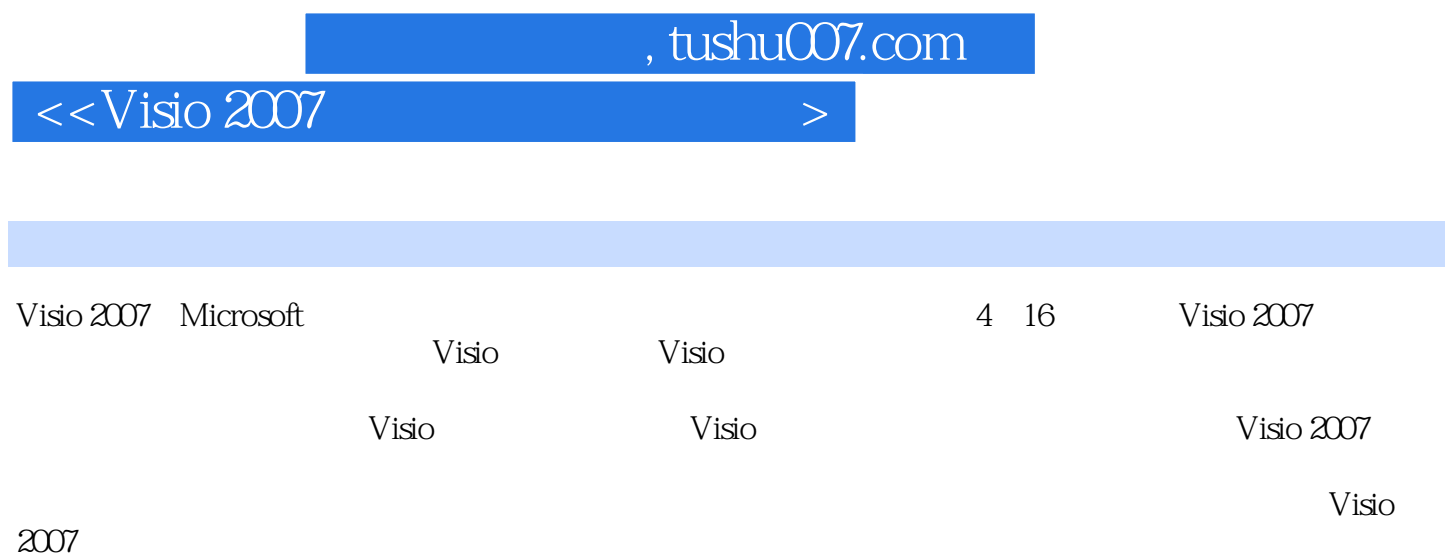

, tushu007.com

 $\left\vert >\right\vert$ 

 $<<$ Visio 2007

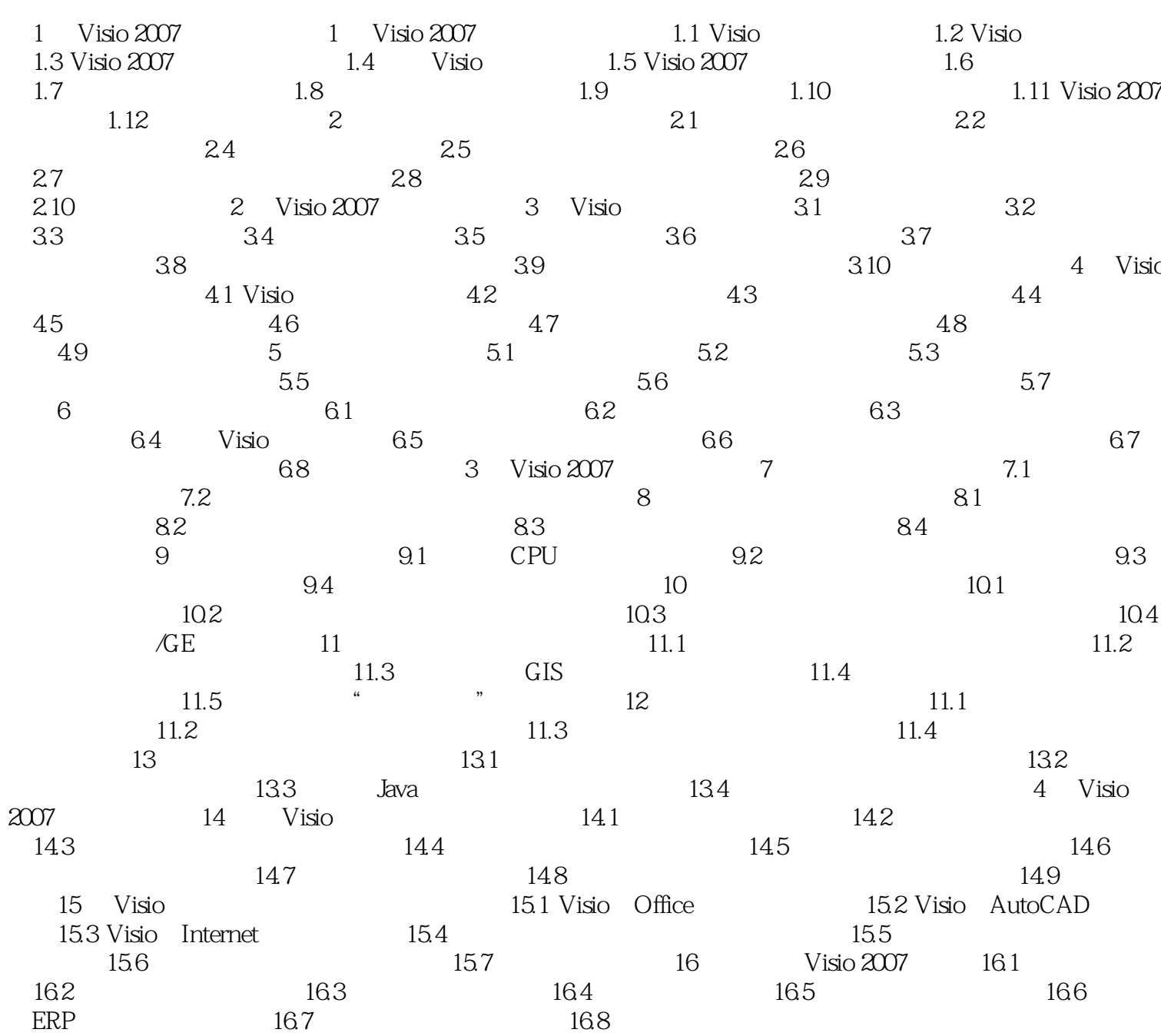

 $<<$ Visio 2007 1 Visio2007 Visio  $V$ isio 本章主要学习Visio的文件管理,即对文件进行分类、存储、共享、备份、读取以及编辑的一套方案。 1.1 Visio Visio 1.  $\blacksquare$ 

, tushu007.com

Visio 例如,制作"分数记录系统用例图"。  $2.$ 

在Visio中,可以通过制作"时间线"、"甘特图"、PERT(项目评估与评审技术)图等来表现不同的

 $V$ isio  $3.$ 

Visio "  $4.$ 

 $5\,$ 

Visio Visio "CPU 6. Visio AutoCAD AutoCAD AutoCAD AutoCAD Visio<br>7.  $7.$ Visio  $8.$ Visio "<br>Division (1992) Wision (1992) Wision (1992) 2  $1.2$  Visio Visio $1.0$ Visio Visio 1.0  $Visio20-5.0$ 1999年,微软公司收购了Visio公司,从此Visio成为微软0ffice办公软件中一个新的组件。 Office Nisio2000 Visio2002 Visio2002 Visio2003 Visio2007

1.3 Visio2007 Visio2007

Visio2007

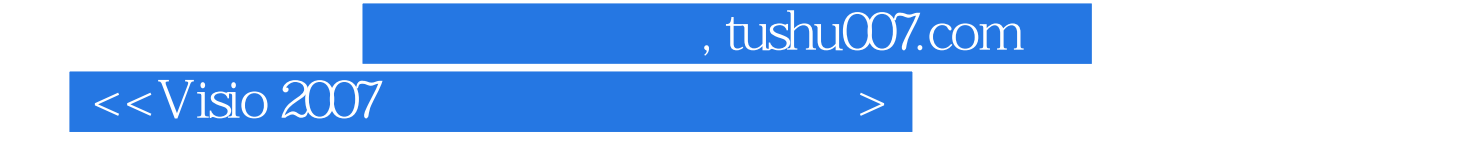

 $Visio2007$ 

Visio 2007

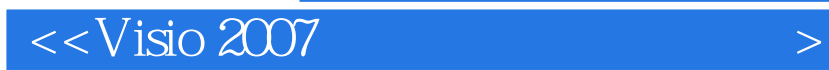

本站所提供下载的PDF图书仅提供预览和简介,请支持正版图书。

更多资源请访问:http://www.tushu007.com

 $,$  tushu007.com